The Mail Express server application relies on a number of other existing technologies and services in order to provide fully rounded functionality. Before the installation of the Mail Express server can begin, the following critical steps must be completed in order to properly prepare the environment for the new Mail Express installation. Once this has been completed in its entirety, you may then initiate the Mail Express installation.

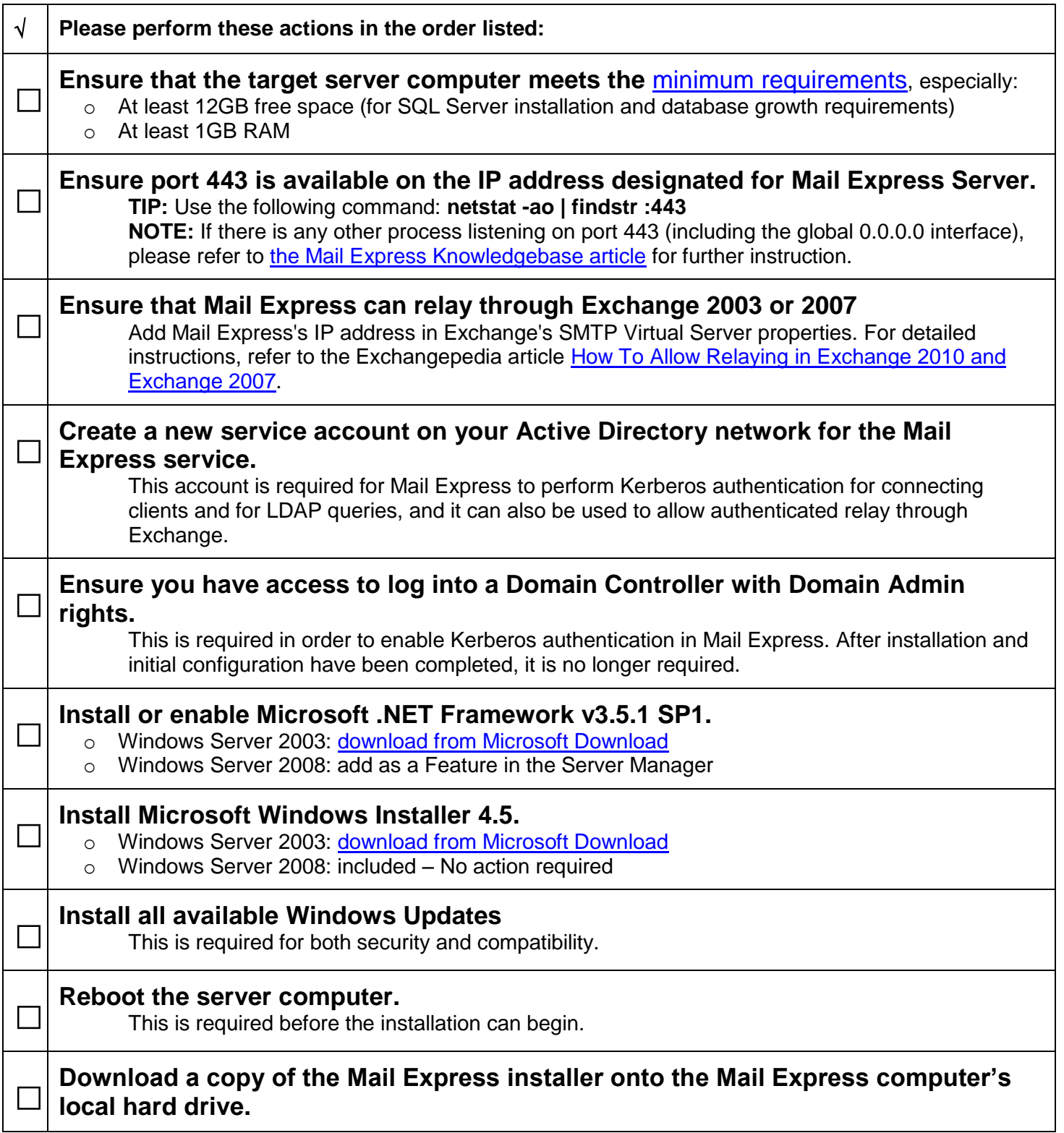